#### **WWW.uplatz.com** Leading Marketplace for IT and Certification Courses

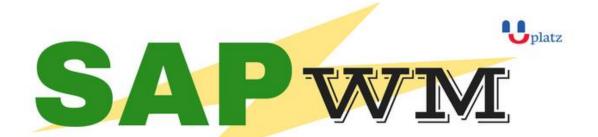

## + 1:1 Instructor-led Online Training +

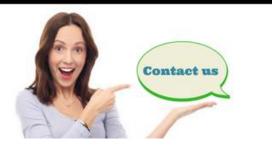

| R  | www.up | latz.com |
|----|--------|----------|
| -n |        |          |

+44 7836212635

🖂 info@uplatz.com

### SAP Warehouse Management

#### 01. Introduction to Warehouse Management

- Warehouse management overview in SAP R/3
- Organization Data
- Warehouse Structure
- Warehouse Master Data
- WM Material master view

#### 02. Organization Data

#### 02.01. Define Warehouse structure

- Warehouse number
- Storage type
- Storage section
- Storage Bin
- Picking Area
- Storage unit
- Quant etc..

#### 02.02. Master Data

- Material Master
- Storage bin

#### WWW.Uplatz.com Leading Marketplace for IT and Certification Courses

#### 02.03. Transfer Requirement

- Create Transfer requirement automatically
- Create Transfer requirement manually
- Create Transfer requirement for storage type
- Create Transfer requirement for material

#### 03. Transfer Order

- Number Range for TO
- Create TO w.r.t Transfer Requirement
- Create TO w.r.t Posting change notice no
- Create TO w.r.t Storage unit
- Create TO w.r.t Material document
- Create TO w.r.t Inbound delivery
- T.O. Creation In Background
- Confirm the Transfer Order
- Cancel the Transfer Order
- Print Transfer Order

#### 04. Put away Strategies

- Next to empty bin
- Fixed Bin
- Open Storage
- Addition to existing bin
- Pallets
- Fixed bin strategy

#### 05. Picking Strategies

- Shelf life expired
- FIFO
- Stringent FIFO
- LIFO

## 06. Warehouse Management Business Scenario's (MM)

- Goods Receipt processing with inbound delivery (with ASN)
- Goods receipt processing without inbound delivery
- Goods issue for internal consumption
- Replenishment Control for Storage Type

#### 07. Warehouse movement types

- Define reference movement types for WM
- Assign reference movement types to WM movement types

#### 08. Search Strategies

# **WWW.Uplatz.com** Leading Marketplace for IT and Certification Courses

- Storage type search strategies •
- Storage section search strategies •
- Storage bin type search strategies •

#### Batch Management in WM 09.

- **Condition Tables** •
- Access Sequence •
- Strategy Types •
- WM Batch Search Procedure •
- Batch Status in WM •
- Characteristics and class •
- SLED In Batch in WM •
- Manual And Automatic Batch Display In WM •